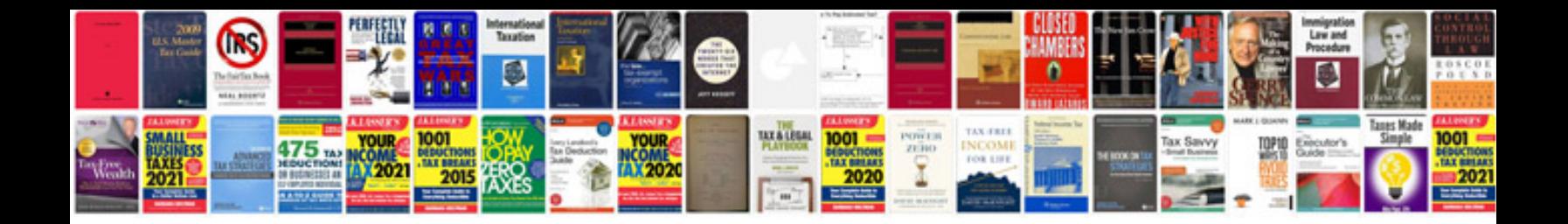

**Pdf form open source**

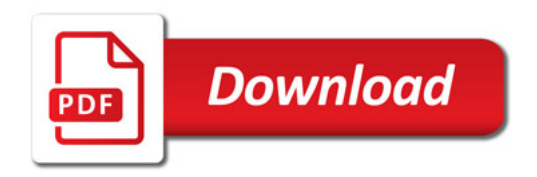

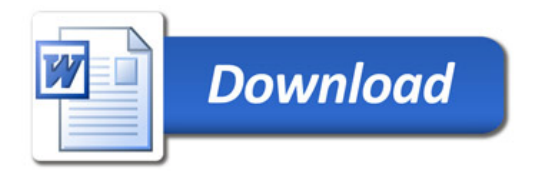